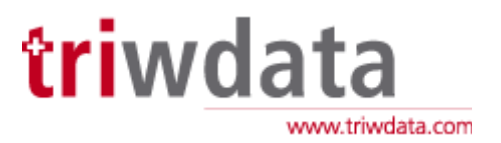

## Suchmaschinenfreundliche URLs (mod\_rewrite)

Viele CMS bieten heute die Möglichkeit, kryptische URLs wie http://www.domain.ch/index.php?kategorie=1 zu normalen, suchmaschinenfreundlichen URLs wie http://www.domain.com/kategorie/seite.html zu ändern. Hierzu muss mod\_rewrite aktiviert werden.

Dies passiert in zwei Schritten:

- 1. Das vom CMS vorgegebene .htaccess muss um zwei Tags ergänzt werden.
- 2. Eine Kopie des .htaccess muss an Tri-W-Data (support@triwdata.ch) geschickt werden, um mod\_rewrite für Ihre Website zu aktivieren.

Folgende Tags müssen im .htaccess eingefügt werden:

## **<IfModule mod\_rewrite.c> </IfModule>**

## **Beispiel:**

 <IfModule mod\_rewrite.c> RewriteEngine On # RewriteBase / RewriteCond %{REQUEST\_FILENAME} !-f RewriteCond %{REQUEST\_FILENAME} !-d RewriteCond %{REQUEST\_URI} !^/index.php RewriteCond %{REQUEST\_URI} (/|\.php|\.html|\.html\.feed|\.pdf|\.raw|/[^.]\*)\$ [NC] RewriteRule (.\*) index.php RewriteRule .\* - [E=HTTP\_AUTHORIZATION:%{HTTP:Authorization},L] </IfModule>